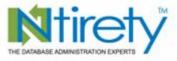

#### www.ntirety.com

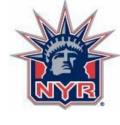

# The Right Way to Monitor an Oracle Database

NYOUG September 10, 2008

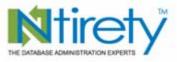

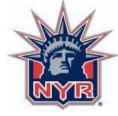

#### Classic alerts

- Space
- Connectivity
- Down database
- Trace file buildup
- Backups
- Best practices

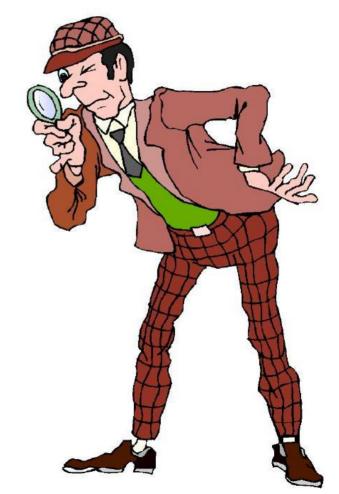

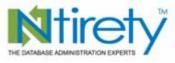

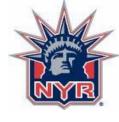

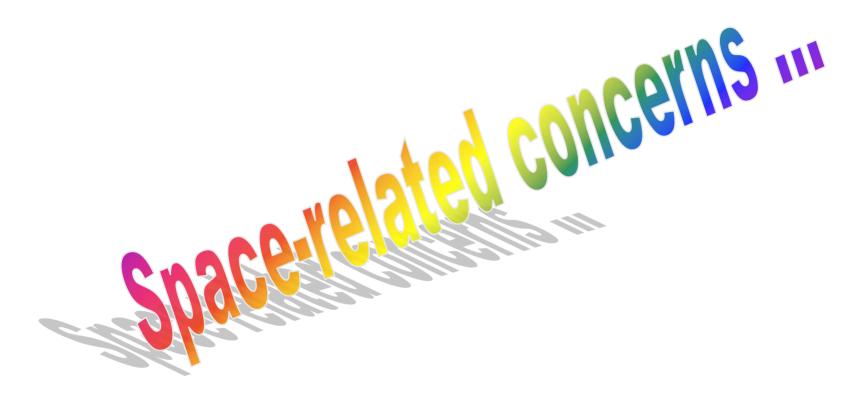

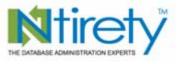

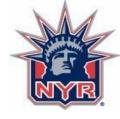

### Objects close to their max extents

- maxextents unlimited??
- this is 2008 not 1988
  - speed of modern disk technology
  - is too many extents still an issue
- nature of the beast with locally managed tablespaces
- defrag activities—a thing of the past??

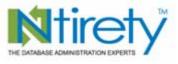

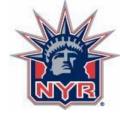

### Objects unable to extend

- frequency of monitoring runs
  - between iterations, transactions could fail
  - why not run every minute
    - collide with one another
    - end up the problem rather than the solution
- next to impossible to avoid extension by many many objects simultaneously
- autoextend-sensitive scripts

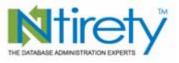

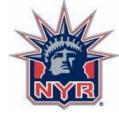

#### Disks over threshold

- especially of concern in archived redo location
  - with rman, failed backups can leave a plethora of files behind
- map each mount point/device to a tolerance
  - the bigger the disk, the higher the tolerance

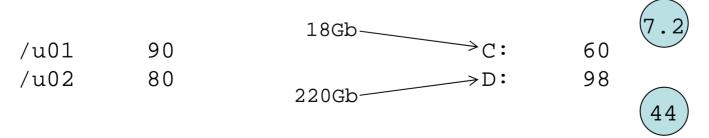

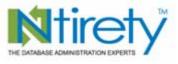

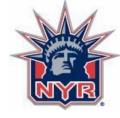

#### Tablespace % occupied

what really matters

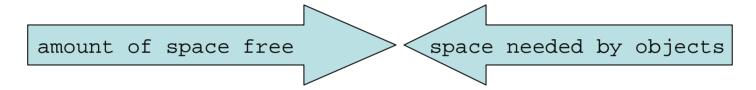

- the former is an unnecessary can of worms
  - running around worrying about situation that has no affect on apps
  - may have no choice based on O/S counterparts or application owners

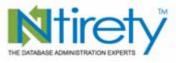

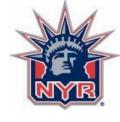

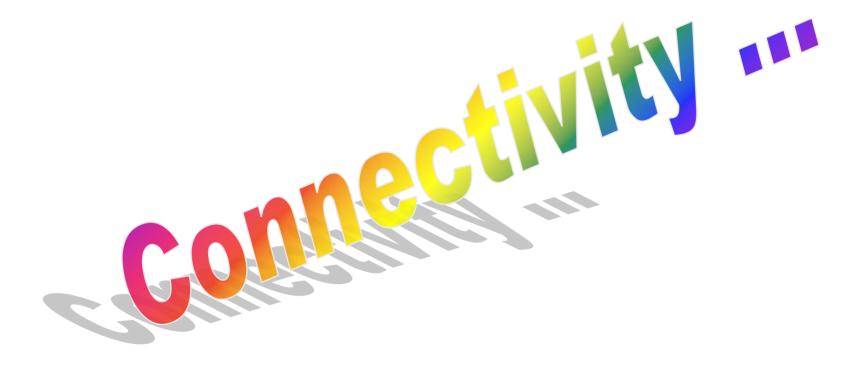

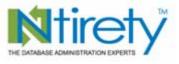

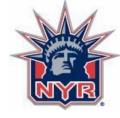

#### Listener

- ideally parse the listener.ora file
- stat each listener
- attempt connection via SQL\*Net
- size of listener log
  - 2Gb file limit
  - inhibit successful connections
- imitate application connection every iteration

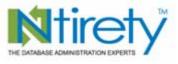

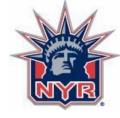

#### Listener log file

- keeping well under 2Gb
  - lsnrctl
  - set log\_file temp\_listener.log
  - erase listener.log
  - lsnrctl
  - set log\_file listener.log
- how useful is its information anyways?

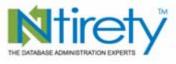

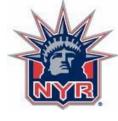

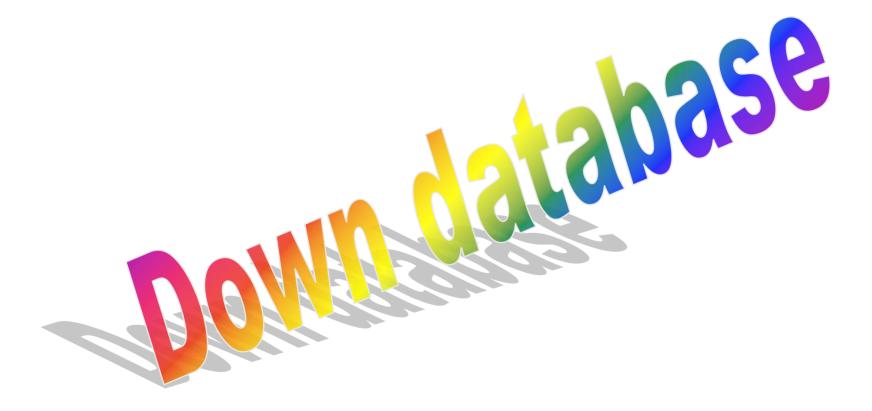

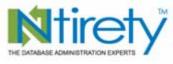

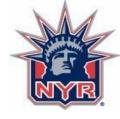

#### Open or mounted

mounted

| ADDR            | INDX | INST_ | _ID | D |
|-----------------|------|-------|-----|---|
|                 |      |       |     | _ |
| 0000000055A76BC | 0    |       | 1   | X |

• open

D

X

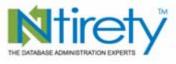

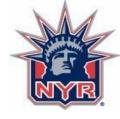

#### Role

select database role Know the from v\$database; data dictionary

- PRIMARY
- PHYSICAL STANDBY

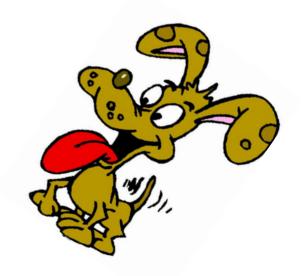

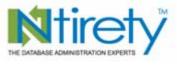

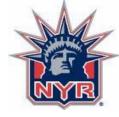

#### Not a problem

- check the instance alert log before going any further
- do not automatically restart a down database when evidence shows normal shutdown

Shutting down instance (immediate)

ALTER DATABASE CLOSE NORMAL

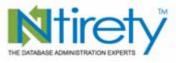

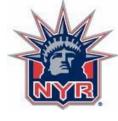

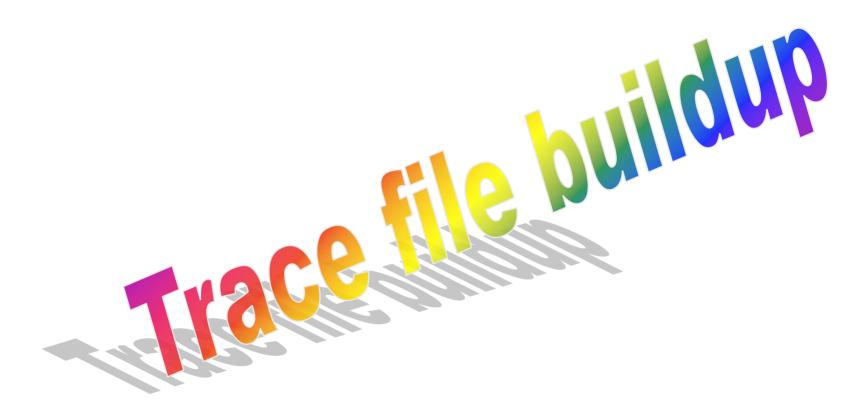

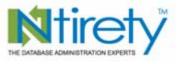

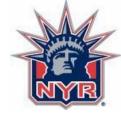

## You think, ... udump

- most information is just that
- few clues as to what may indeed be
  - service affecting
  - problematic requiring immediate attention
  - in need of human intervention
- cryptic (outside of stack trace)

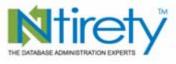

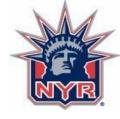

#### Handling trace files

```
/admin/PRD/udump/PRD_20080812.tar
/admin/PRD/udump/PRD_20080813.tar
/admin/PRD/udump/PRD_20080814.tar
/admin/PRD/udump/PRD_20080815.tar
/admin/PRD/udump/PRD_20080816.tar
/admin/PRD/udump/PRD_20080817.tar
/admin/PRD/udump/PRD_20080818.tar
/admin/PRD/udump/PRD_20080819.tar
```

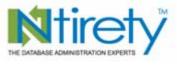

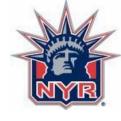

#### Handling trace files

```
/admin/PRD/udump/PRD_20080820.tar
/admin/PRD/udump/PRD_20080821.tar
/admin/PRD/udump/PRD_20080822.tar
/admin/PRD/udump/PRD_20080823.tar
/admin/PRD/udump/PRD_20080824.tar
/admin/PRD/udump/PRD_20080825.tar
/admin/PRD/udump/PRD_20080826.tar
/admin/PRD/udump/PRD_20080827.tar
```

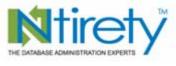

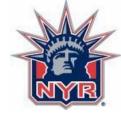

#### Handling trace files

```
find
/admin/PRD/udump/PRD\*.\*
-atime +3 -exec rm \{\} \setminus ;
forfiles /p
                        5,2,37,9(0,0)
c:\oracle\admin\PRD\udump
/c "cmd /c del @fname"
```

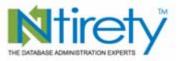

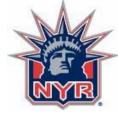

But I need those trace files to send to support ...

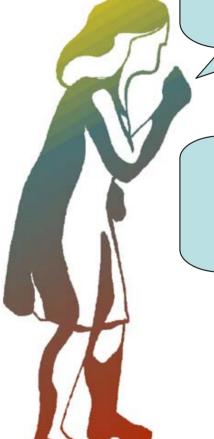

Don't worry,
Oracle will
produce some
fresh ones ...

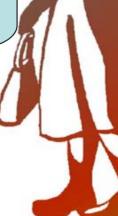

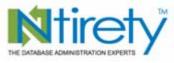

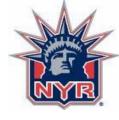

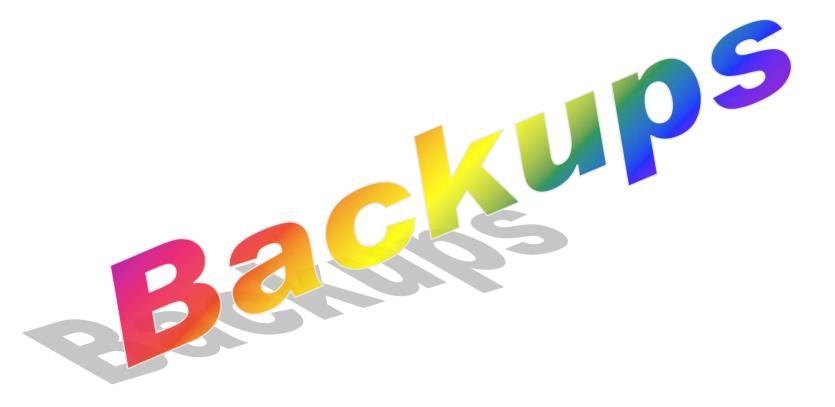

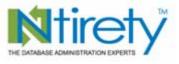

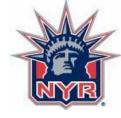

#### Did they run / complete

- standard formatted log file
  - system date {YYYMMDD}
  - details evident from file name (e.g. rman\_prd\_level0\_20080906.log)
- keywords for completion
  - terminated
  - anager complete

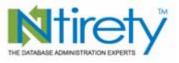

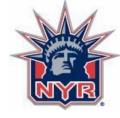

#### Did they report errors

- rman
  - RMAN-00569
- online
  - compare file sizes?
  - scour log file?
- export / datapump
  - decide if export error(s) fatal to import

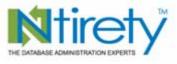

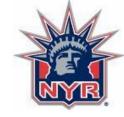

## All too easily forgotten

- events to page on
  - did not run
  - did not complete
  - threw 1 or more errors
- ran error-free
  - communicate success

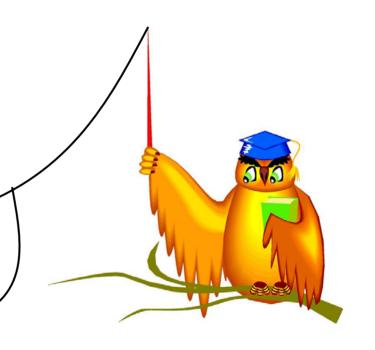

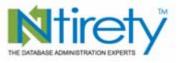

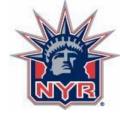

#### Best practices

- present the client with a list of what is monitored and what is not
- ensure you have an "argument" to support each monitoring decision
- be willing to monitor everything that the client wants that may deviate from your normal setup

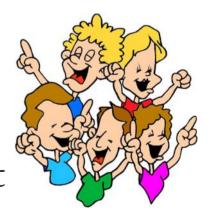

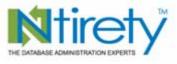

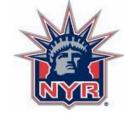

#### Best practices

- provide documentation supporting your off-the-shelf approach to monitoring
- document / document / document
- use an electronic ticket system

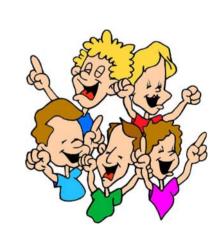

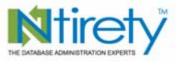

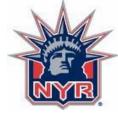

#### Best practices

- an internal knowledgebase
  - accelerate time-to-market for solutions
  - avoid re-living the same nightmare over and over again
  - easily accessible and able to reference in ticket system
- track contributions to the knowledgebase and deal with "delinquent" participants

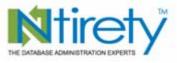

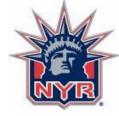

#### Newbie

- knows hours per day and minutes per hour
- tracks down 00600 and 07445 errors
- trusts <u>everything</u> returned from Google searches on Oracle tech issues
- knows the Fresh Prince of Belair is on Nick at Nite at 3AM

#### Experienced

- 1440 minutes per day and its impact on the job queue
- reports on 00600 and 07445 errors with client participation
- picks sites run by "reputable" and "well-respected" technicians, not mobile mountain range techies
- knows that Roseanne and Home Improvement replace the Prince in the Saturday and Sunday time slots

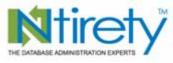

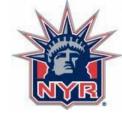

## michael.abbey@ntirety.com

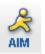

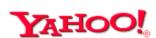

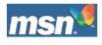

## fenderpbs

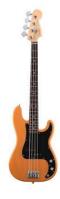